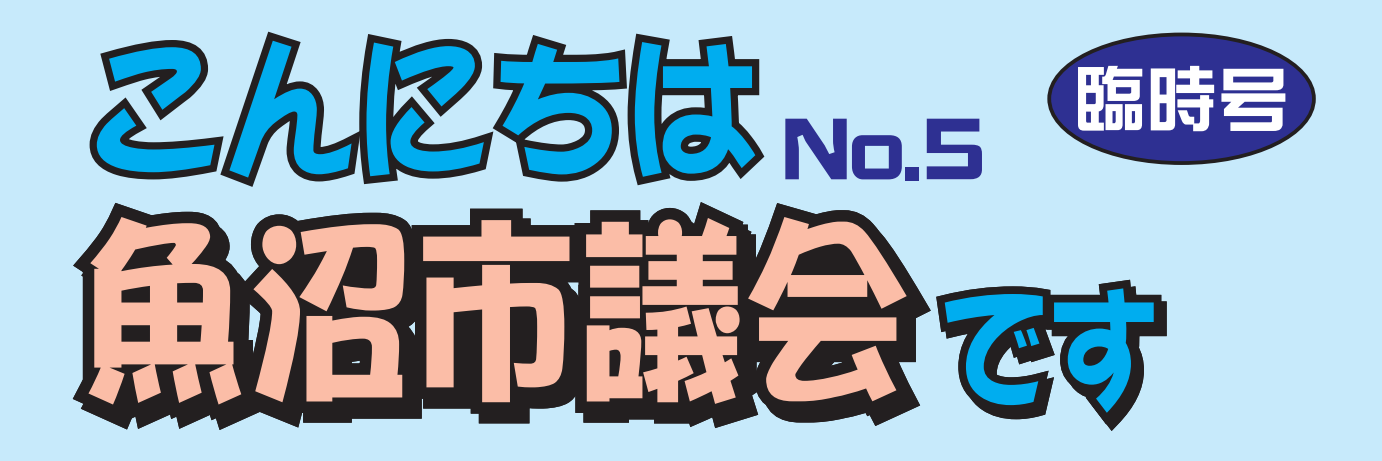

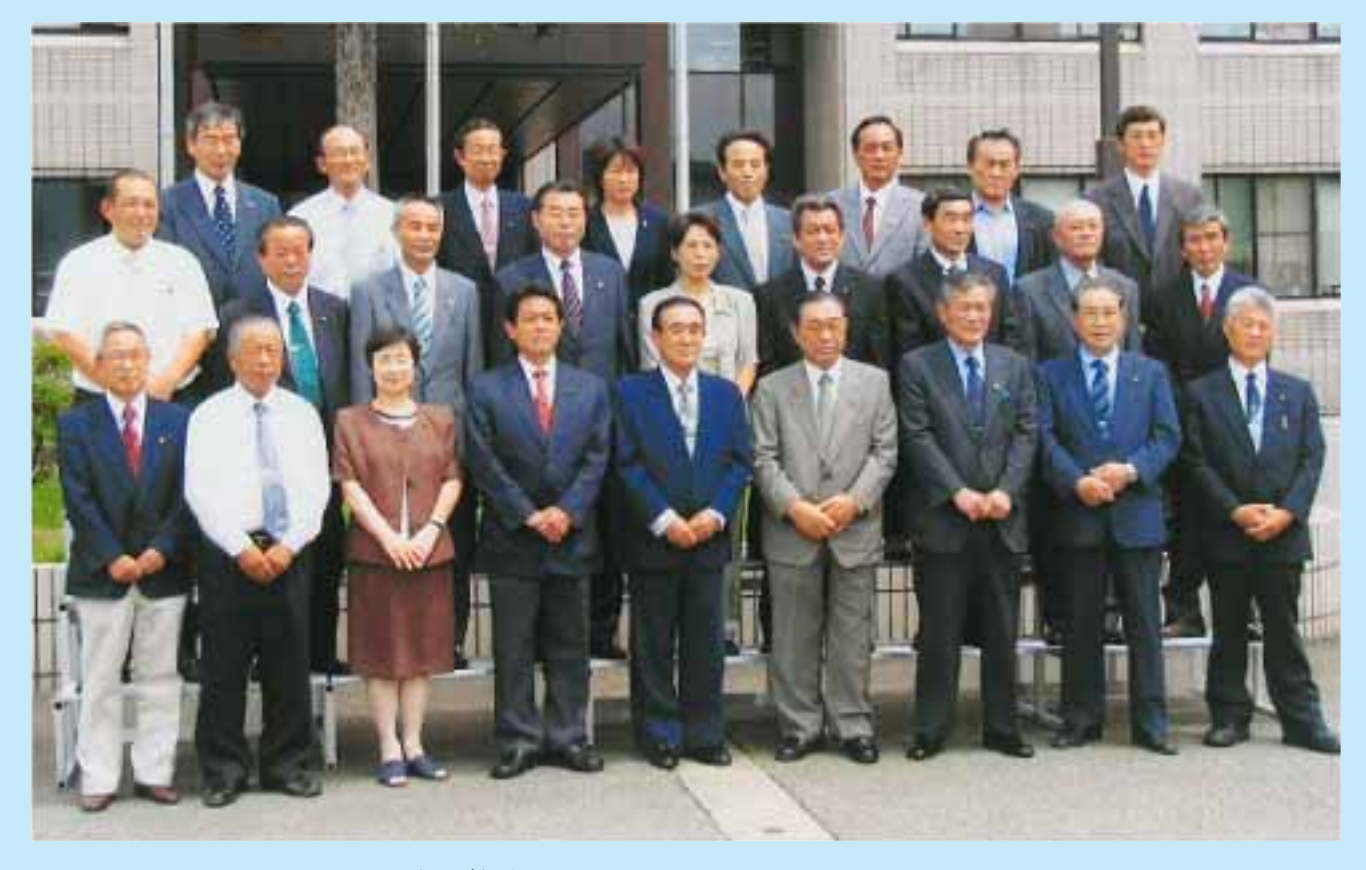

新議会スタート! ~広神庁舎前~

議長·副議長あいさつ………… 2P 新議会議員26人の顔ぶれ… 2~3P 議会構成……………………… 4P 第3回臨時会…………………… 4P あとがき……………………… 4P

議長 岡 部 忠 好 広報委員長 大 平 悦 子 副委員長 森 山 発行青仟者 博 委員 森島守人 森山英敏 山之内伸一郎 五十嵐昭夫

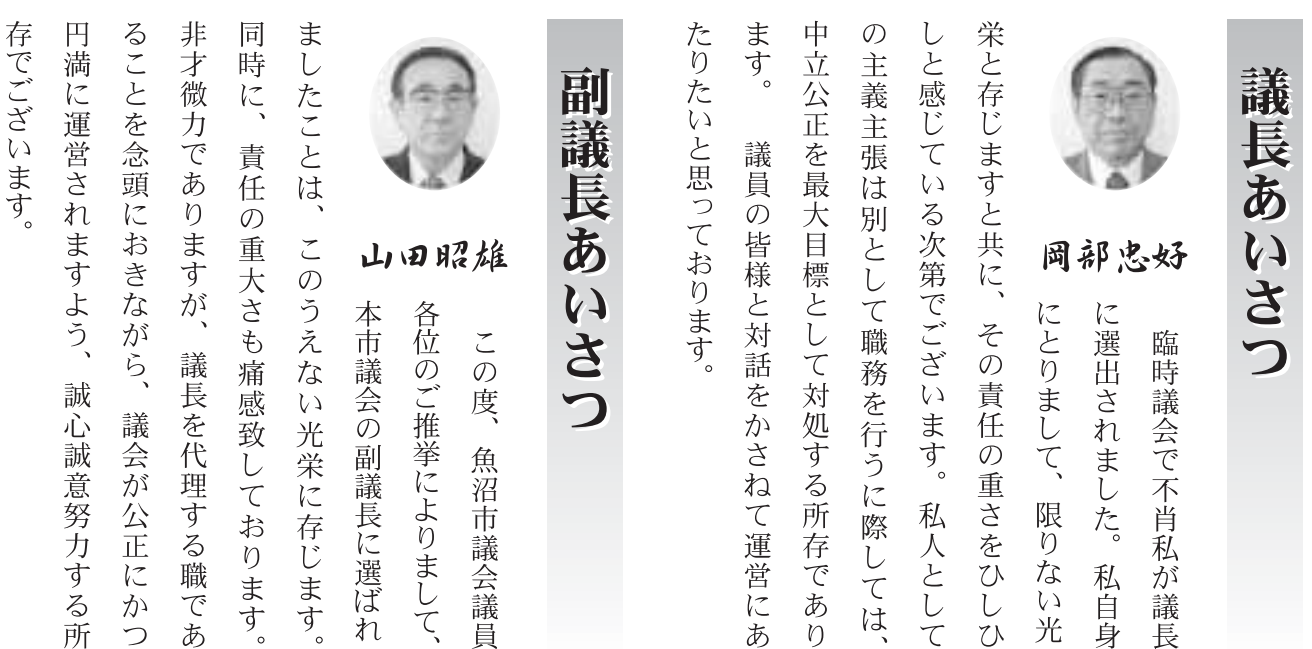

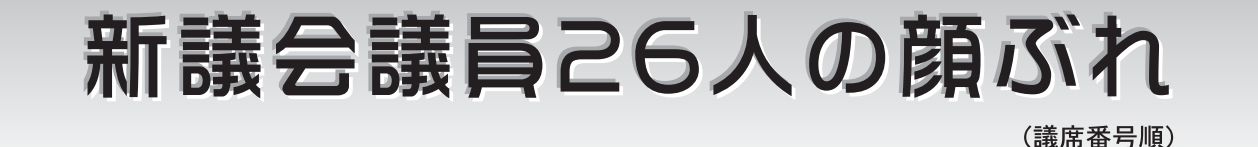

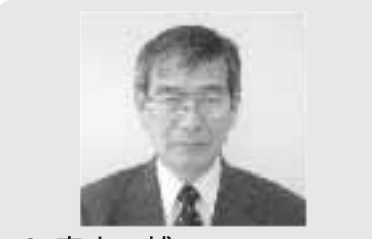

3. 森山 博(もりやまひろし) 魚沼市原 1期

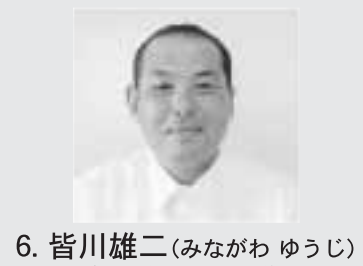

魚沼市中原 2期

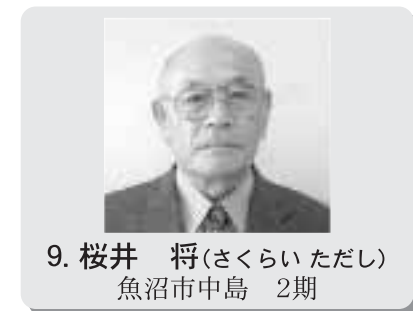

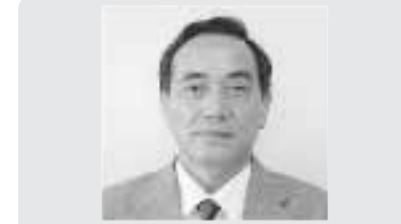

2. 森山英敏(もりやまひでとし) 魚沼市板木 1期

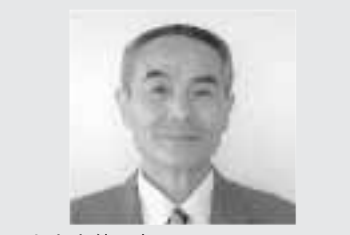

5. 山之内伸一郎(やまのうち しんいちろう) 魚沼市並柳 1期

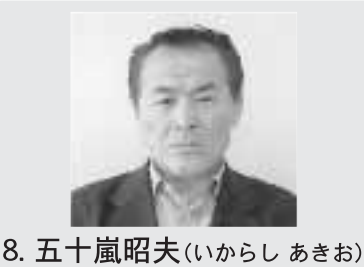

魚沼市堀之内 2期

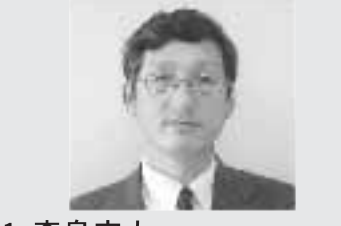

 $\overline{2}$ 

1. 森島守人(もりしまもりひと) 魚沼市今泉 1期

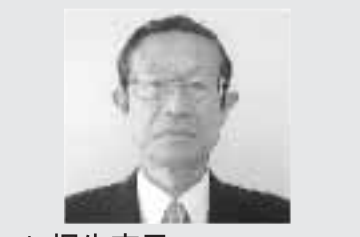

4. 桐生克己(きりうかつみ) 魚沼市連日 1期

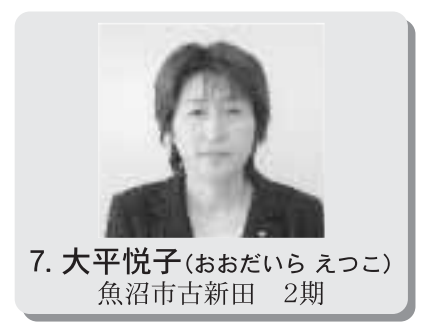

魚沼市議会だより

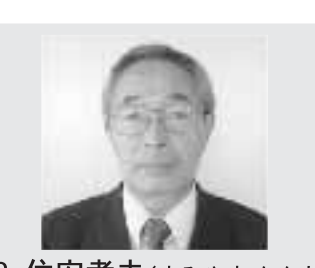

12. 住安孝夫(すみやす たかお) 魚沼市佐梨 2期

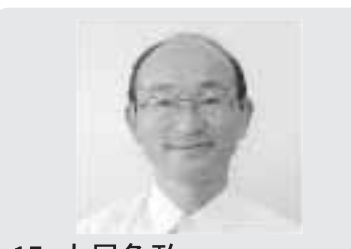

15. 大屋角政(おおやかくまさ) 魚沼市下倉 2期

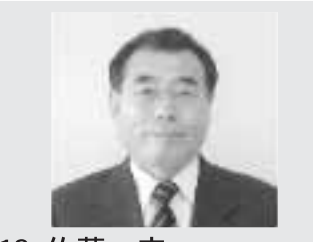

18. 佐藤 守(さとうまもる) 魚沼市西名新田 2期

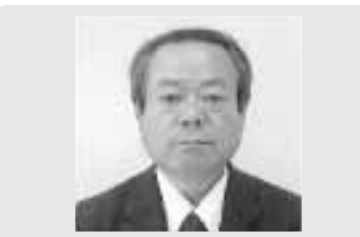

21. 桜井 稔(さくらいみのる) 魚沼市小出島 2期

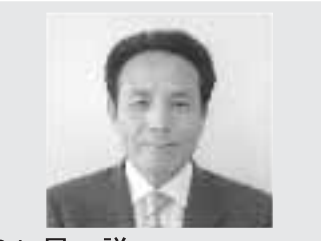

24. 星 謙一(ほし けんいち) 魚沼市宇津野 2期

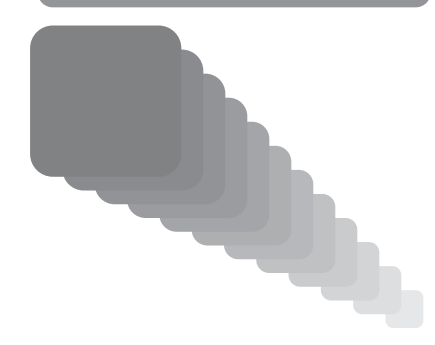

11. 山田仁視(やまだひとし) 魚沼市根小屋 2期

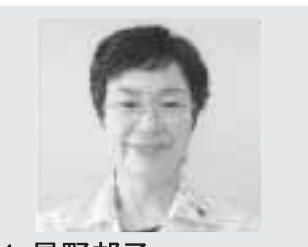

14. 星野邦子(ほしのくにこ) 魚沼市一日市 2期

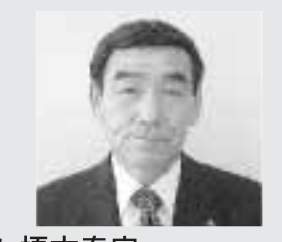

17. 榎本春実(えのもとはるみ) 魚沼市細野 2期

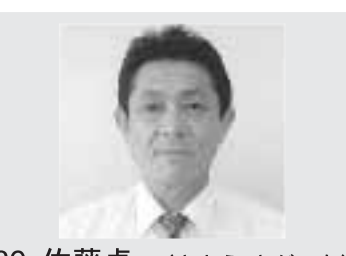

20. 佐藤貞一(さとう さだいち) 魚沼市穴沢 2期

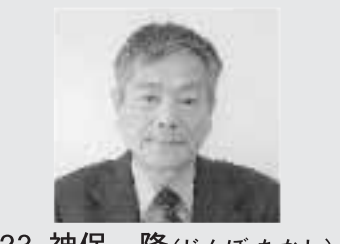

23. 神保 隆(じんぼたかし) 魚沼市四日町 2期

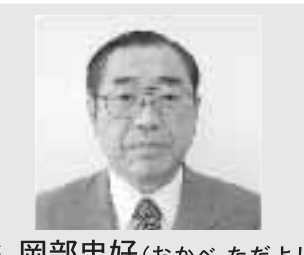

26. 岡部忠好(おかべただよし) 魚沼市青島 2期

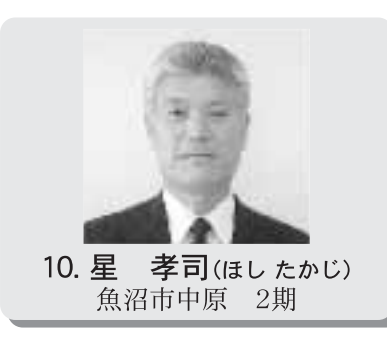

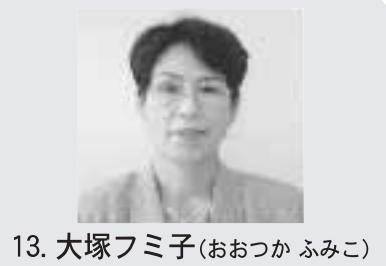

魚沼市松川 2期

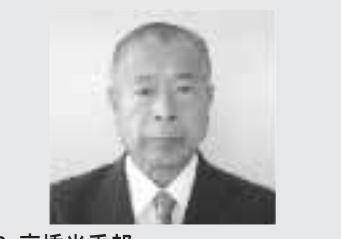

16. 高橋半重郎(たかはし はんじゅうろう) 魚沼市十日町 2期

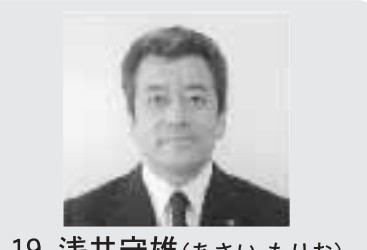

19. 浅井守雄(あさい もりお) 魚沼市大白川 2期

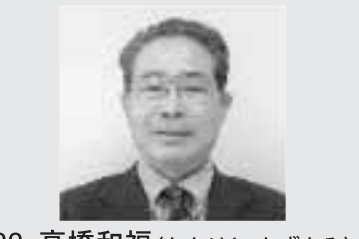

22. 高橋和福(たかはしかずとみ) 魚沼市堀之内 2期

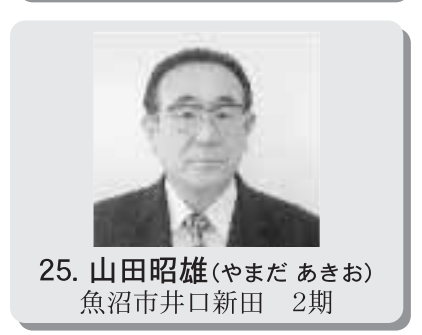

魚沼市議会だより

平成17年7月25日発行  $\overline{4}$ 

蒂

÷

旛

成

◎ 委員長 ○ 副委員長

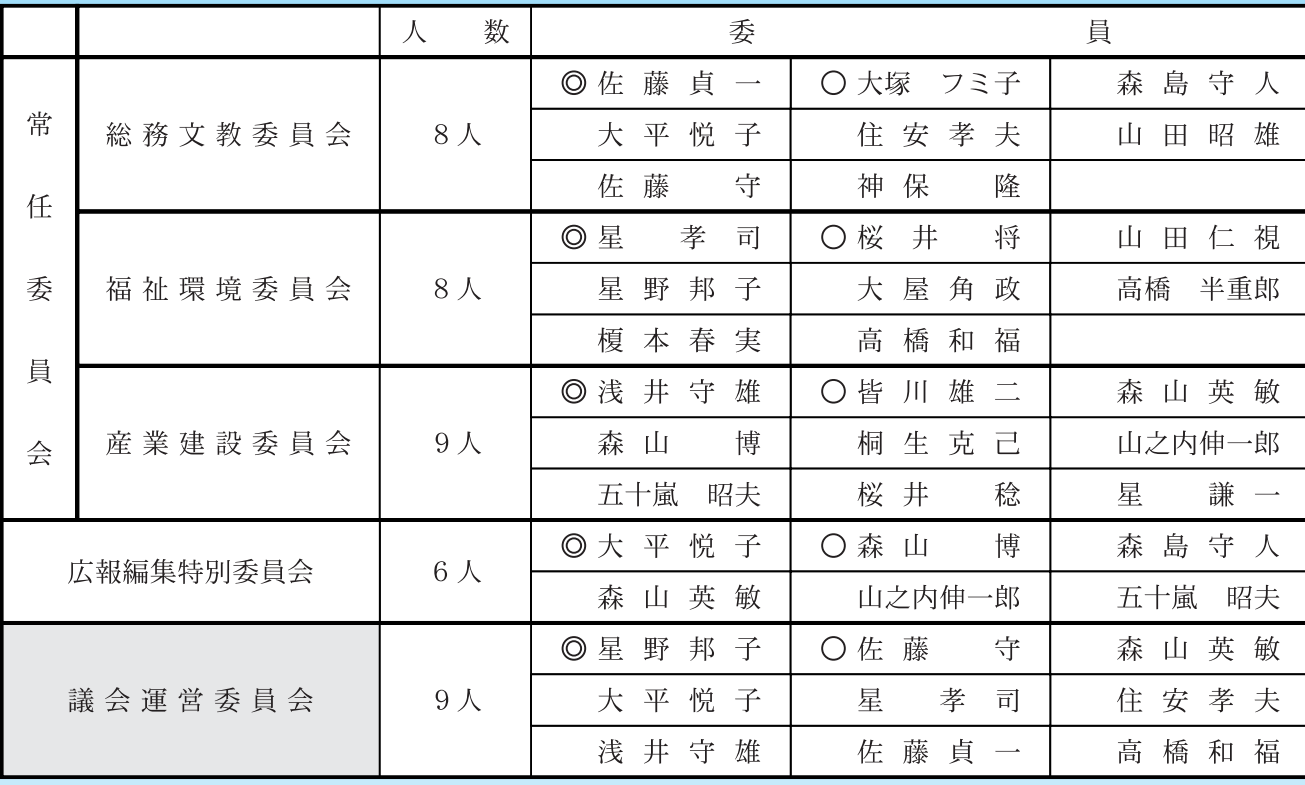

※議長は委員会に所属しません。

 $\begin{array}{c}\n\lambda \\
\circ\n\end{array}$ 

1億7、  $\frac{3}{3}$ 期 5万円。旧堀之内の農村総 同企業体と契約。 レビを整備するもの 合整備事業で、ケーブルテ 約 士通株式会社新潟支店と契 情報基盤施設整備事業(第  $10$ 沼産業·浅井工務店特定共 設工事請負契約の締結 大栃山特定公共賃貸住宅建 主な議案 第 一戸。 指名競争入札の結果、 契約金額2億6、77 般競争入札の結果、 工事請負契約の締結 今後の議会日程 640万円。 (原案可決) (原案可決)  $\overline{\mathsf{D}}$ 契約金額 戸数 的 魚 富 動車)  $\frac{1}{\mathcal{V}_\circ}$ 財産 Ą 災無線施設を市内全域に整 997万5千円。 社と締結。 信設備工事請負契約の締結 取得価格3、 野ポンプ株式会社と契約 本電気システム建設株式会 備するもの 防災行政無線 時 指名競争入札の結果、 水槽容量2.000リッ 般競争入札の結果、 (水槽付消防ポンプ白 の取得 契約金額2億1、 097万5千 (同報系) (原案可決) (原案可決) 7<mark>月</mark><br>11日 同報系防 長  $\overline{B}$ 通  $\overline{O}$ た。 せん。 と思います。また、多く 努めてまいります。また、 ません。 新生魚沼市の発展は望め 皆様も是非、 題を多く抱えてのスター 取らなければならない問 りやすく提供できるよう 議会の様子を皆様に分か れることを願ってやみま の人が議会を傍聴に来ら て議会を見守ってほし が試されるところです。 魚沼市議会が誕生しまし 月4日、 マンモス議会が解散し7 トとなりました。 病院問題等、 あ 災害の復興を初めとし、 7か月続いた95 広報特別委員会では 選ばれた議員の手腕 議会構成も新しくな 住民参加なくして、 26 人の新たな 関心を持 急ぎ行動 分

市

良

を

 $\zeta$ っ  $\mathcal{O}$ 

第2回定例会が7月22日から始 まりました。

本会議の日程は次のとおりです。

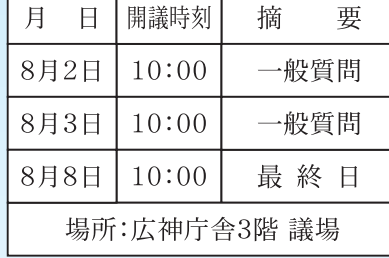

住所/〒946─8555 新潟県魚沼市今泉1488番地1発行/魚沼市議会(発行責任者/岡部忠好) FAX 025-799-2250 TEL 025 - 799 - 460 2

たら、

お寄せください。

(大平悦子)

ご意見ご感想がありまし